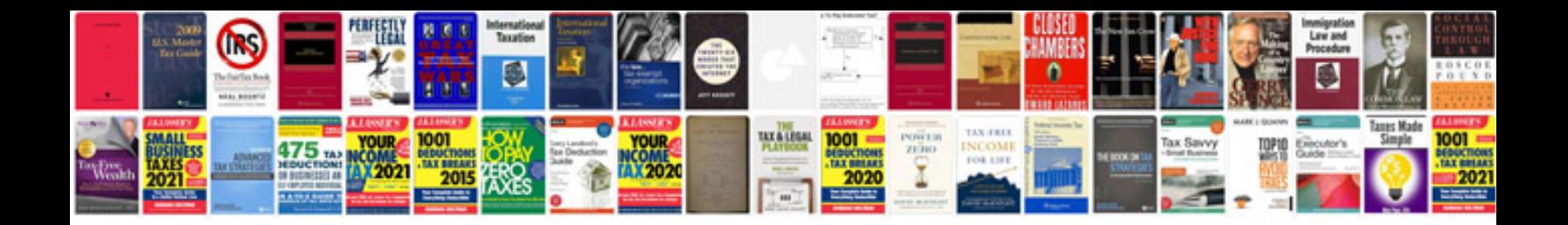

**Ipod user manual**

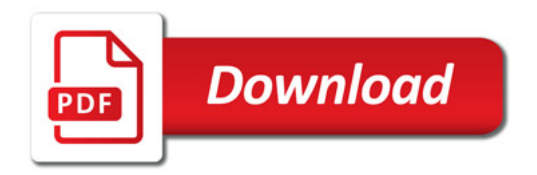

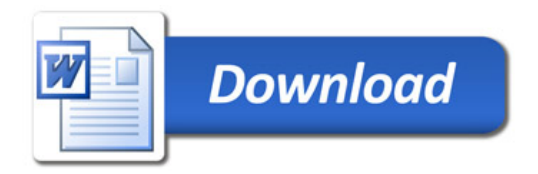